Programs with Loops, The while and do-while Loops

ESC101: Fundamentals of Computing Nisheeth

### Announcements

■ Major Quiz 1 tomorrow (L-20, 12:00-12:50). Instructions already shared

- Must write your name on answer sheets (minor/major quizzes/exams)
	- Your responsibility. If you miss, it makes it very hard/impossible for us to locate it

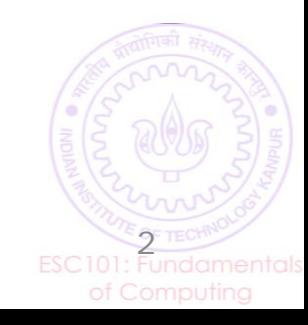

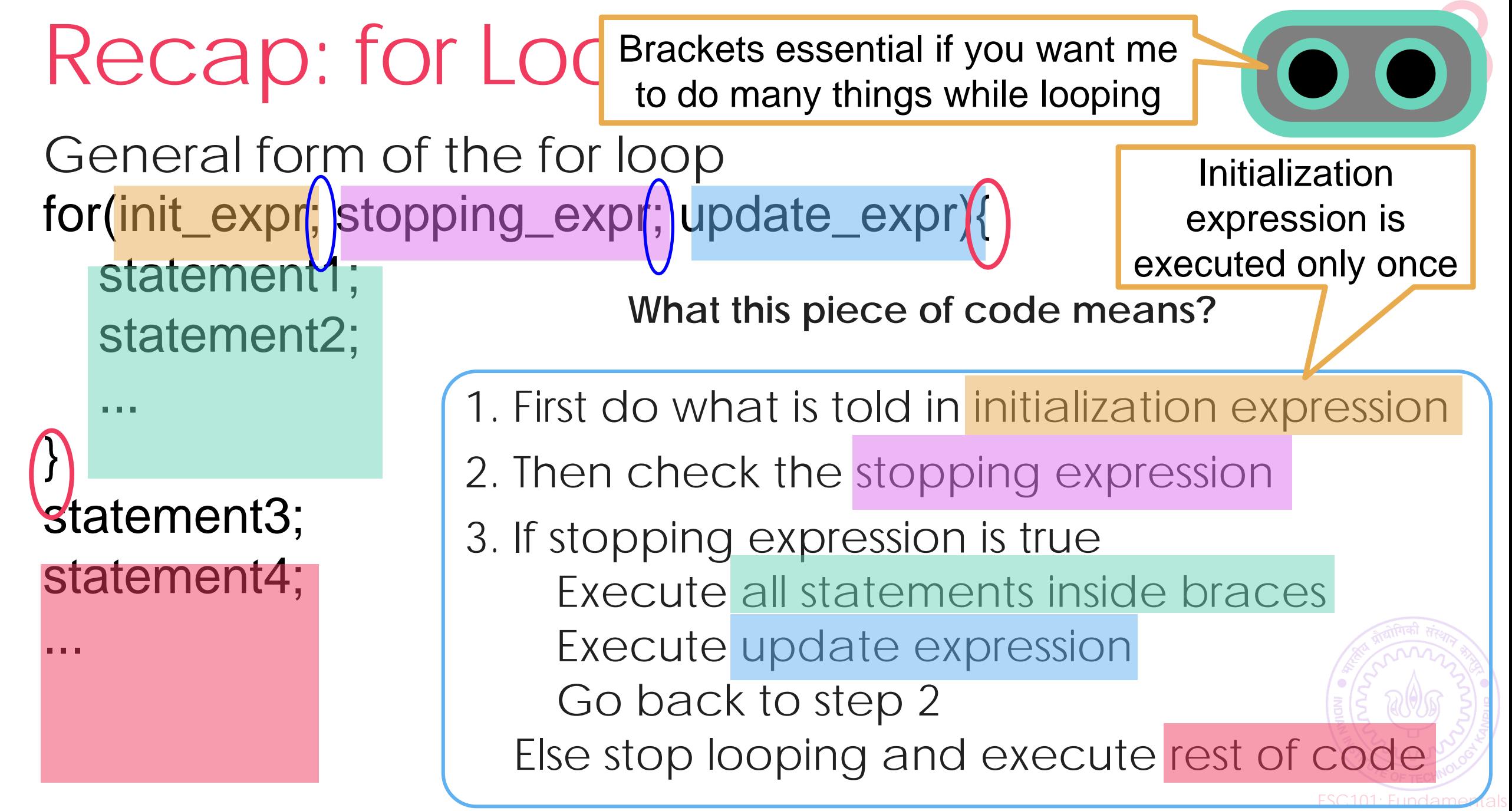

of Computing

**int i; float rsum = 0.0; // sum of reciprocals**  for  $\overline{1}=1$ ;  $\overline{1}<-4$ ;  $i=\overline{1}+1$ ) {  **rsum = rsum + (1.0/i); } printf("sum of reciprocals is %f", rsum);** 

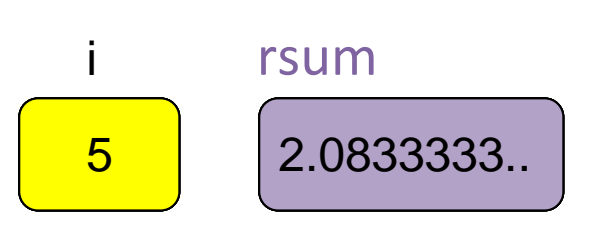

 $rsum = 1 + 1/2 + 1/3 + 1/4$ 

- 1. Evaluate init\_expr; i.e., i=1;
- 2. Evaluate test\_expr i.e., i<=4 TRUE
- 3. Enter body of loop and execute.
- 4. Execute update\_expr; i=i+1; i is 2
- 5. Evaluate test\_expr i<=4: TRUE
- 6. Enter body of loop and execute.
- 7. Execute  $i=i+1$ ; i is 3
- 8. Evaluate test\_expr i<=4: TRUE
- 9. Enter body of loop and execute.
- 10. Execute  $i=i+1$ ; i is 4
- 11. Evaluate test\_expr i<=4: TRUE
- 12. Enter body of loop and execute.
- 13. Execute  $i=i+1$ ; i is 5
- 14. Evaluate test\_expr i<=4: FALSE
- 15. Exit loop & jump to printf

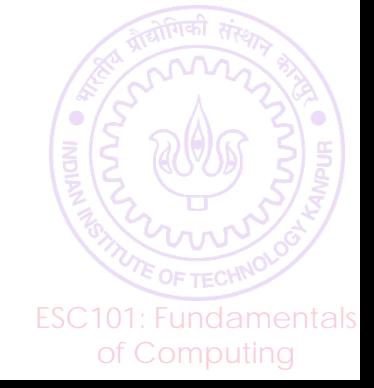

sum of reciprocals is 2.083333

## The for Loop: More on its syntax..

Many forms possible for the init/stopping/update expressions. Some examples:

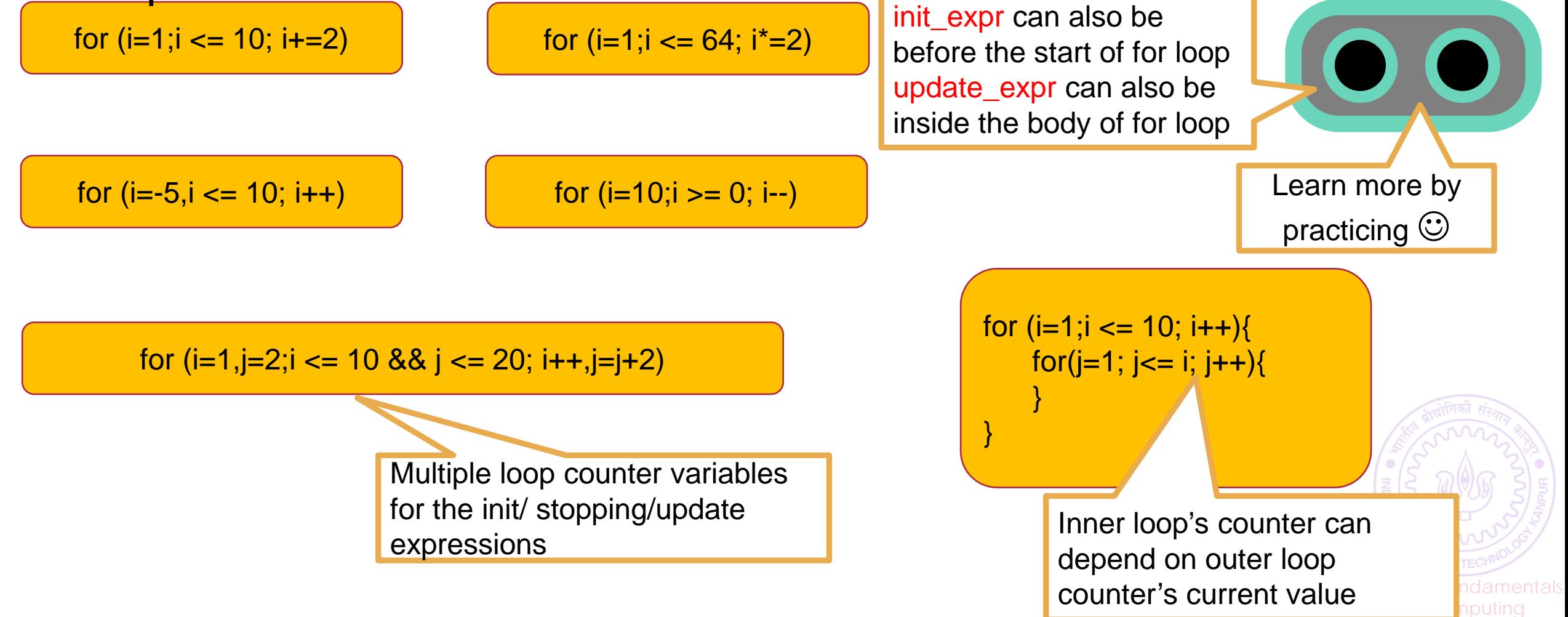

# The while loop

Brackets essential if you want me to do many things while looping

General form of a while while(stopping\_expr){ statement1;

statement2;

statement3; statement4;

...

}

...

So what is the difference between for and while?

In general not much – it is a matter of style. Often we use while when we don't exactly know how many iterations will loop run (but usually it can be done with for loop too)

of Computing

**What this piece of code does?**

1. First check the stopping expression

ESC101: Fundamentals 2. If stopping expression is true Execute all statements inside braces Go back to step 2 Else stop looping and execute rest of code

## The while loop in action..

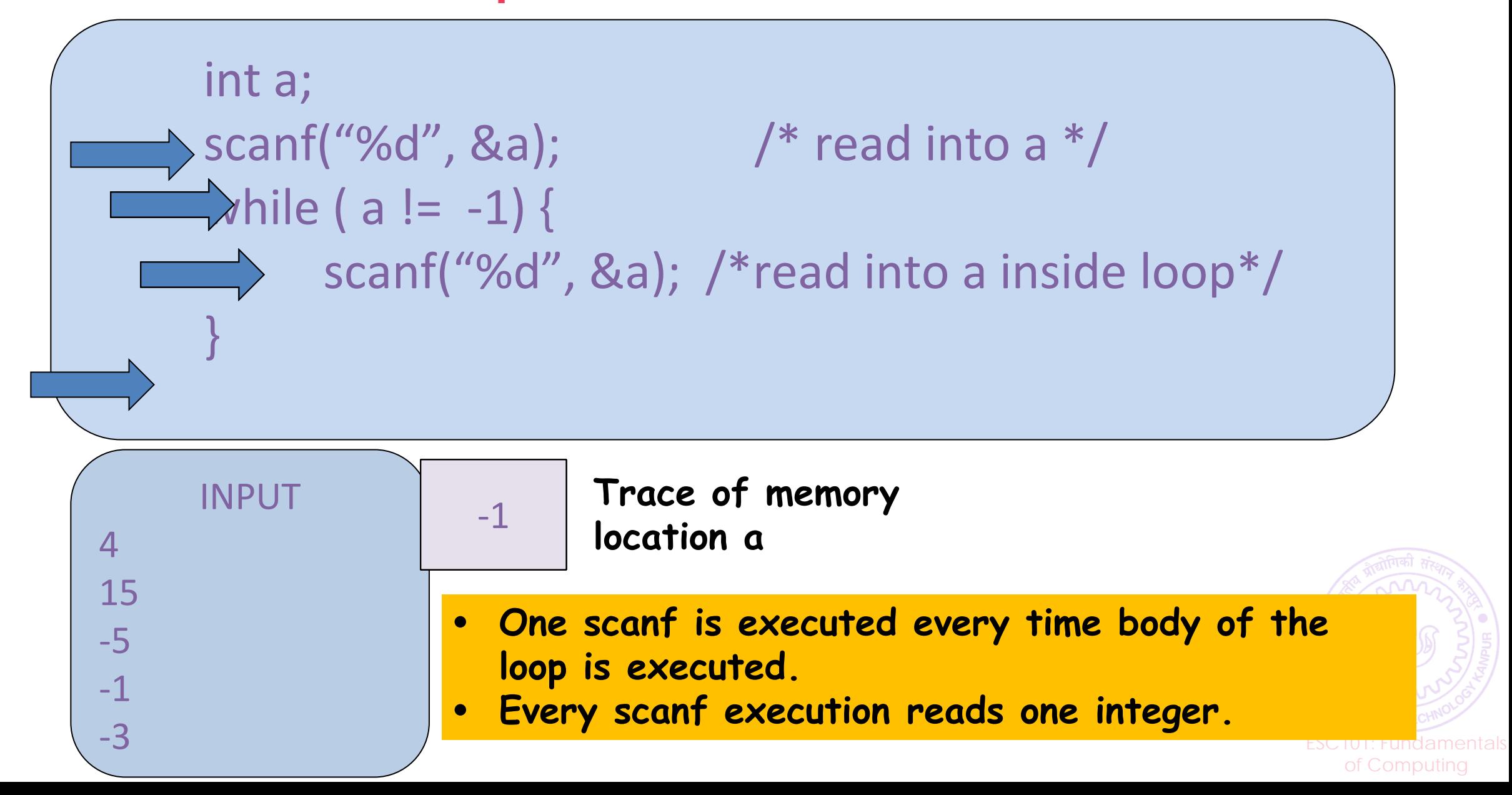

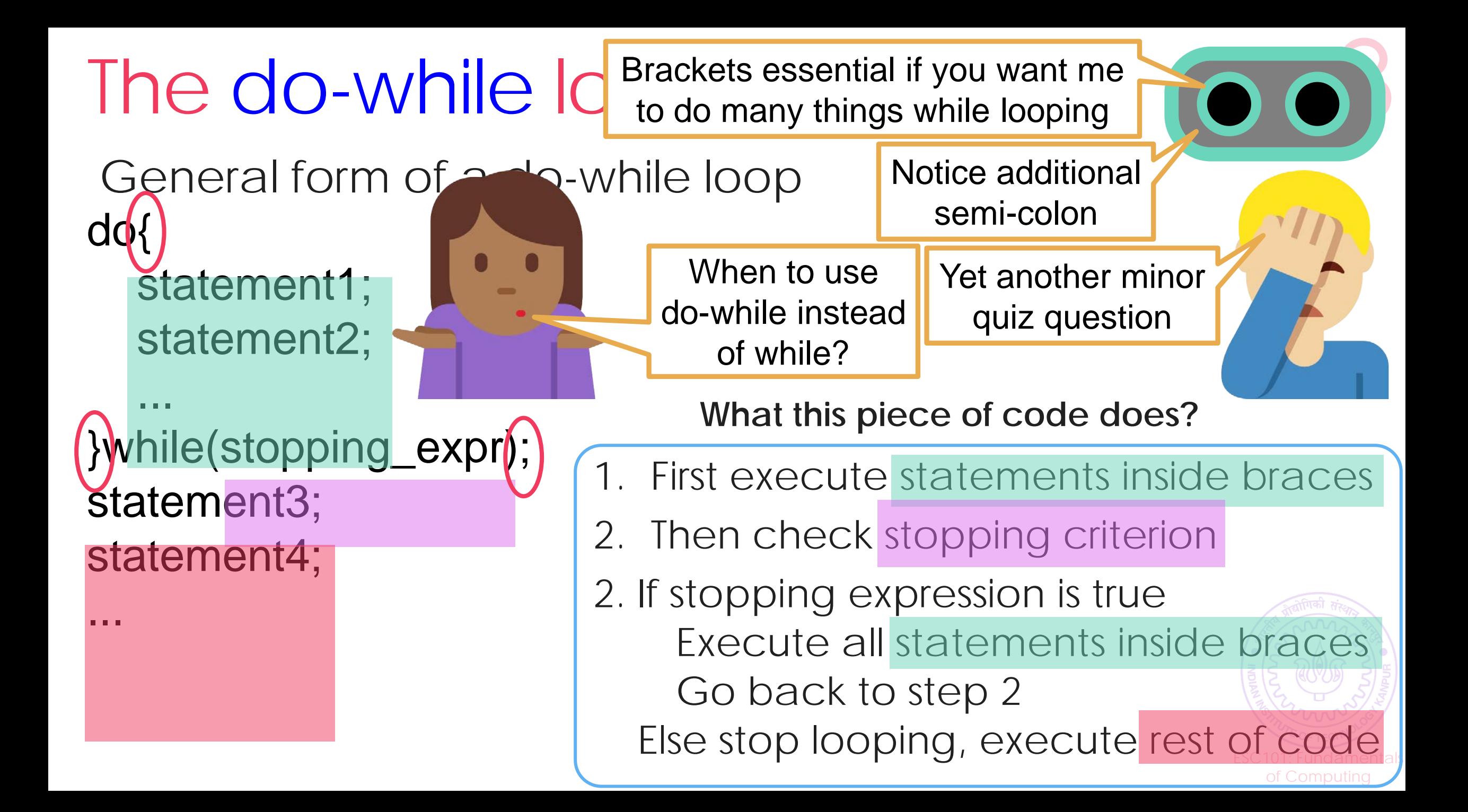

```
The use of do-wh Not
The do-while loop is \epsilon while and do-while equally powerful,
Example: read intege<sup>somennes one looks prettier, easier r - 1 and \dots</sup>
int num, sum = 0;
 scanf("%d", &num);
 while(num != -1){
   sum += num; scanf("%d", &num);
 }
 printf("%d",sum);
                                       int num, sum = 0;
                                       do{
                                           scanf("%d", &num);
                                          if(num != -1)sum + = num;}while(num != -1);
                                       printf("%d",sum);
                                     Notice proper indentation 
                                   for while and do-while loops
                            sometimes one looks prettier, easier 
                                  to read than the other
```
of Computing

## Some more examples, tips, and guidelines on using loops

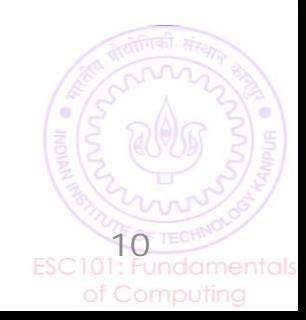

## Properly Divide Task into Subtasks

Consider printing the pattern shown on right

Step 1: Divide problem into smaller tasks that are very similar and have to be repeated

Often, more than one way may seem possible. Not all may be implementable

For this problem, column-wise printing will be hard. But row-wise printing seems like an implementable idea. Row i can be printed using the following for loop

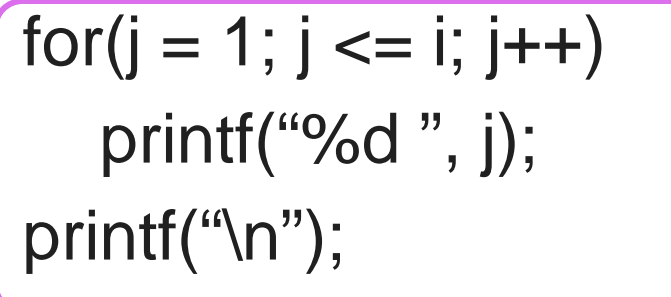

 $for(i=1; i<=10; i++)$ { for( $j = 1$ ;  $j \le i$ ;  $j++)$  printf("%d ", j); printf(" $\langle n" \rangle$ ; } Example of nested for

 $\perp$ 

...

1 2

1 2 3

1 2 3 4

1 2 3 4 ... 10

ESC101: Fundamentals of Computing

Can repeat the above for  $i = 1$  to  $i = 10$  using an outer loop

### Order of statements is important

 $\triangle$  Given positive real numbers r and a, and a positive integer, n, the  $n^{th}$  term of the geometric progression with  $a$ as the first term and  $r$  as the common ratio is  $ar^{n-1}$ .

Write a program that given  $r, a$ , and  $n$ , displays the first  $n$  terms of the corresponding geometric progression.

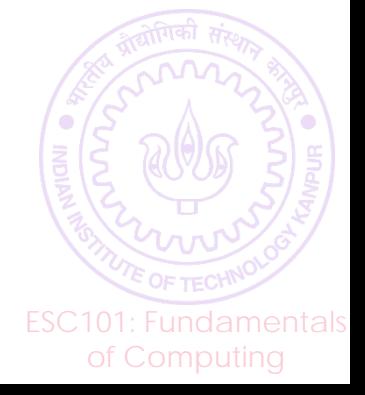

### Order of statements is important

```
int main()\{int n, i; float r, a, term;
  // Reading inputs from the user
  scanf("%f", \&r);scanf("%f", \&a);scan f("%d", \&n);term = a;for (i=1; i<=n; i=i+1) {
     printf("%f\n", term); // Displaying i^{th}term
     term = term * r; // Computing (i + 1)^{th} term
  return 0;
```
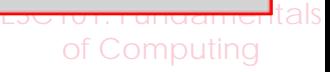

### Order of statements is important

#### int main(){

int n, i; float r, a, term;

// Reading inputs from the user

scanf("%f", &r);

scanf("%f", &a);

scanf("%d", &n);

 **term = a;**

return 0;

 **}**

}

```
 for (i=1; i<=n; i=i+1) {
   term = term * r;
   printf("%f\n", term);
```
**Careful:** Changing the order of statements changes the meaning of the program.

> Computation of  $a, ar, ..., ar^{n-1}$  (previous program)  $ar, ar^2, ..., ar^n$  (this program)

> > <mark>Eschor: rundamen</mark>tals of Computing

# The break keyword

Allows us to stop exect if we did not have nd exit immediately Even if the stopping conditic break, infinite loop! Can be used inside a for loop, while loop,  $\bullet$  while loop

### When to use break

Avoid if possible

Can make code error-prone and hard to read Used when one stopping condition not enough Or sometimes to make code more elegant Allows us to avoid specifying a stopping condition

Note: Here, the else not even needed since Mr C. neglects all remaining statements in loop body upon encountering break;

 $int$  num, sum  $= 0$ ; while(1){ while(1){  $#);$  $if(num == -1)$ <br>break; break;  $\overline{ }$ -<br>printf("%d" sum scanf("%d",  $sum += num;$ } printf("%d",sum);

> **Escription Fundamentals** of Computing

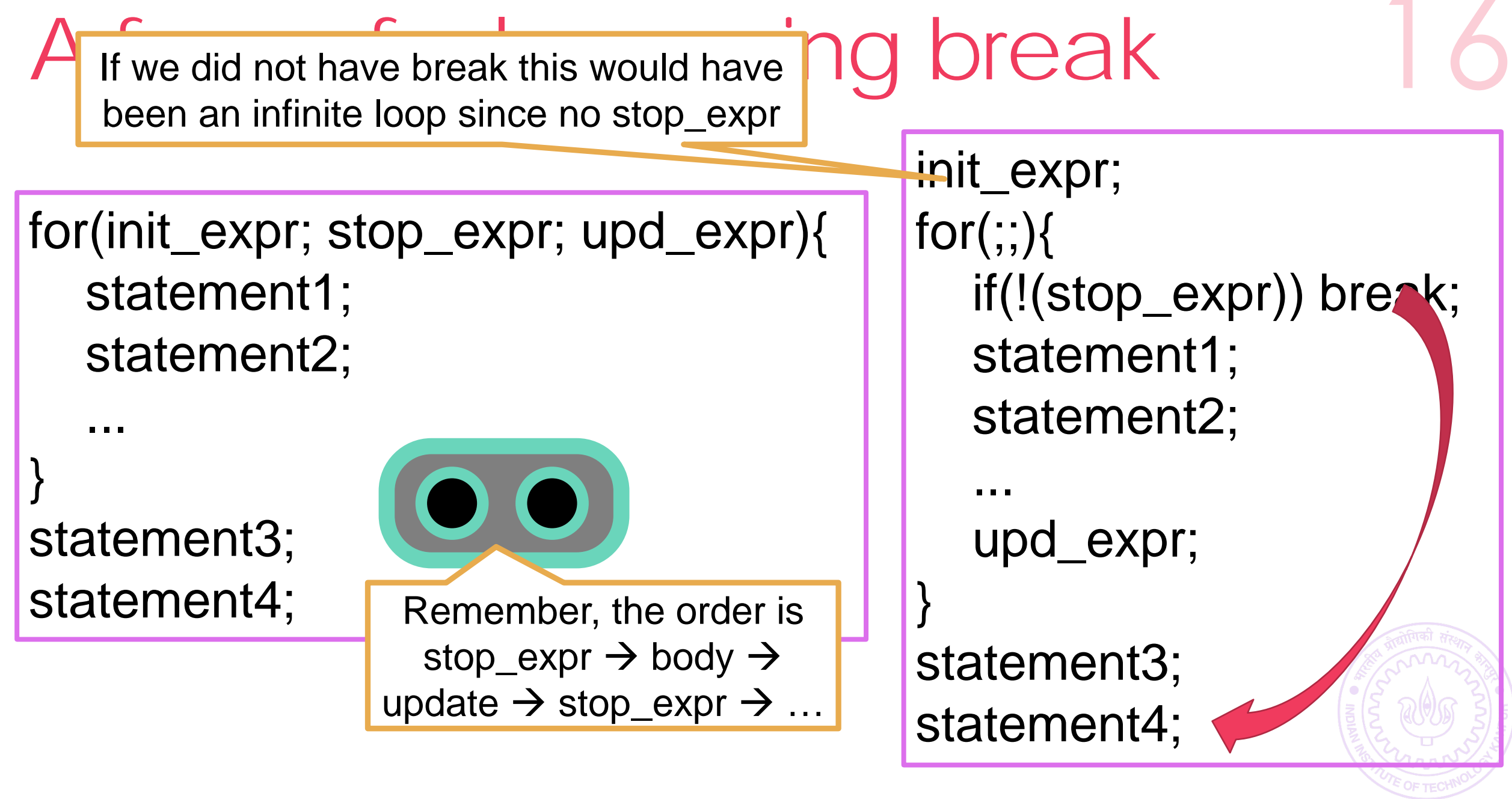

ESC101: Fundamentals of Computing

## The continue keyword

Allows us to skip the rest of the statements in body of the loop

Upon encountering continue, Mr C thinks that body of loop is over

Loop not exited (unlike break) If we say continue in for loop, update\_expr evaluated, then stop condition checked If we say continue in while or do-while loop, then stop condition checked In all cases, rest of body not executed

Read 100 integers and print sum of only positive numbers

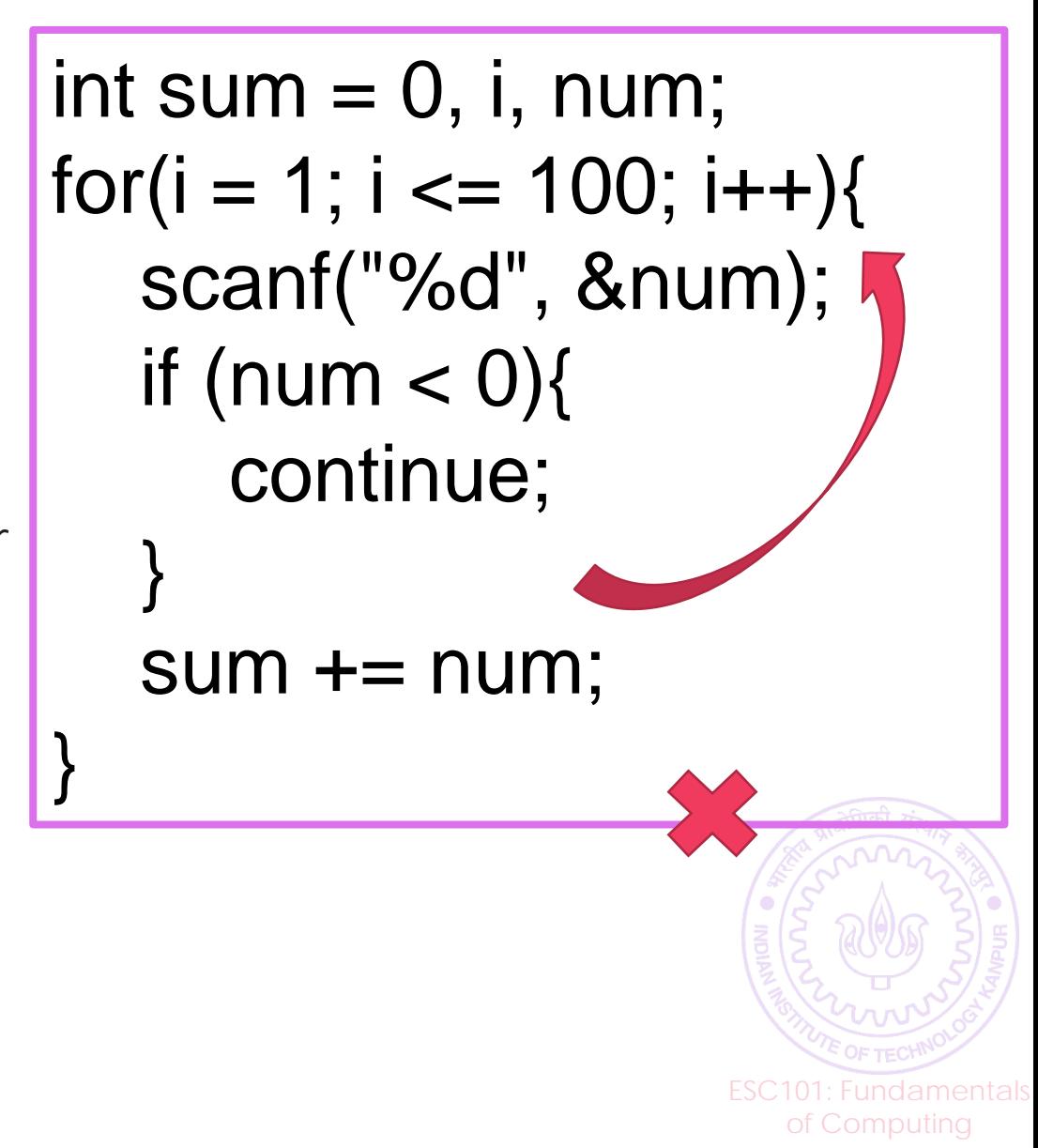

Careful universit will require updates counter whether If there are ne continue statement step using continue or not prior to the inner loop of the inner loop of the inner loop of the inner loop of the inner loop of the inner loop of the inner loop of the inner loop of the inn apply only to the inner loop If we have a sequel Much better, always numbers, it will re updates counter whether we wanted to rea skipping the sum+=num

Be careful not to create an infinite loop using continue if you bypass any update steps.

```
for (i = 0; i < 100; i++){
for (i = 0; i < 100; i++){
for (j = 0; j < 100; j++)if (…) continue;
\mathbb{R}^{2} statement1;
 statement1;
}
statement2
}statement2
 }
```
ESC101: Fundamentals of Computing  $int i = 0$ , sum = 0, num; while (i < 100){ while (i < 100){  $i++;$ scanf("%d", &num); if (num < 0) continue ;  $sum + = num;$ } }

## Careful using break, continue

Excessive use of break and continue can make your program error-prone, and hard for you to correct

If you have 10 break statements inside the same loop body, you will have a hard time figuring out which one caused your loop to end

If you have 10 continue statements inside the same loop body, you will have a hard time figuring out why body statements are not getting executed.

Should not misuse break, continue - used in moderation these can result in nice, beautiful code

We will see some elegant alternatives to break, continue

# Break and Continue: Summary

### **Break** helps us exit loop immediately

In for loops, even update\_expr or stop\_expr not checked – just exit In while, do-while loops, even stop\_expr not checked – just exit

### **Continue** helps us skip the rest of the body of loop

In for loops, after Mr C receives a continue statement, he evaluates the update\_expr (if it's inside for() part), then checks the stop\_expr and so on<br>…

In while loops, after Mr C receives a continue statement, he checks the stop\_expr

Loop not exited just because of continue, stop\_expr still controls exit

**Warning**: Break legal only in body of loops and switch Illegal inside body of if, if-else statements

### **Warning**: Continue legal only in body of loops Illegal inside body of if, if-else, switch statements

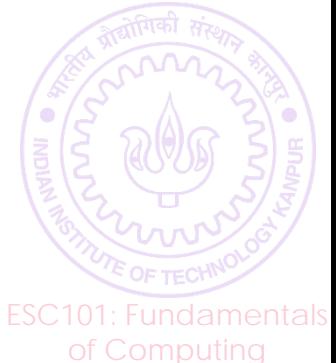